## 知 U-Center告警自动分发规则如何添加处理人

[Ucenter](https://zhiliao.h3c.com/questions/catesDis/888) [ITSM](https://zhiliao.h3c.com/questions/catesDis/387) **[陈冰洁](https://zhiliao.h3c.com/User/other/51028)** 2020-02-11 发表

问题描述

## U-Center在增加告警自动分发规则时,如何添加其他处理人?

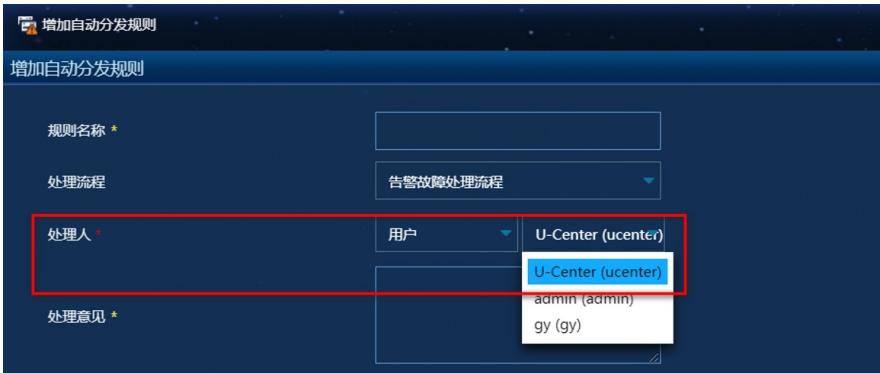

## 解决方法

U-Center 告警自动分发规则是与ITSM联动的。

在ITSM模板,对告警故障处理流程进行重新配置,即在对应的任务告警故障分发和故障受理添加新的 可操作用户。

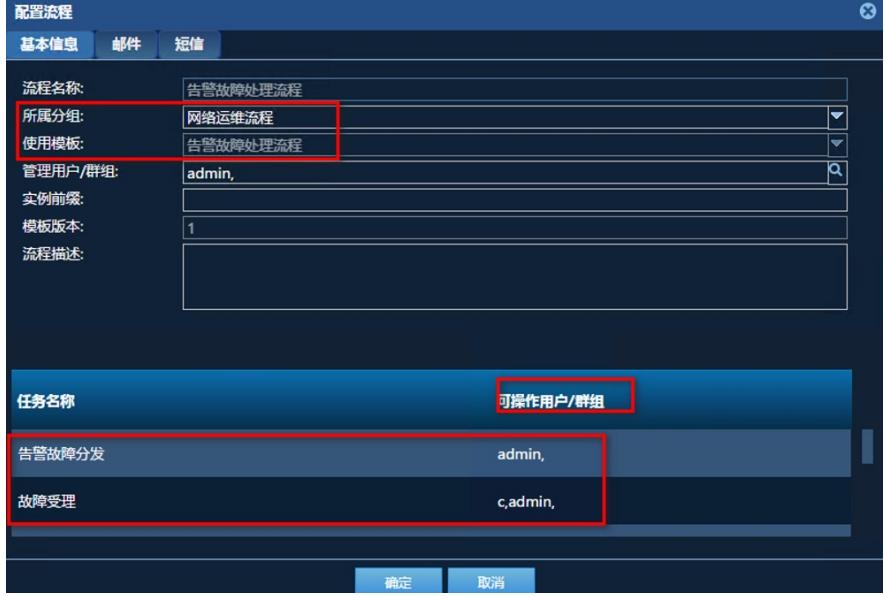